**ISSN 0254-380 X** 

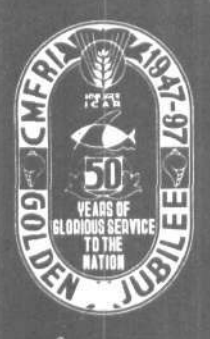

# समुद्री मात्स्यिकी सूचना सेवा **MARINE FISHERIES INFORMATION SERVICE**

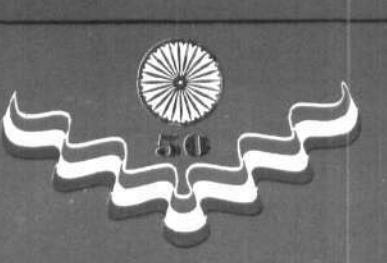

No. 158

**DECEMBER 1998** 

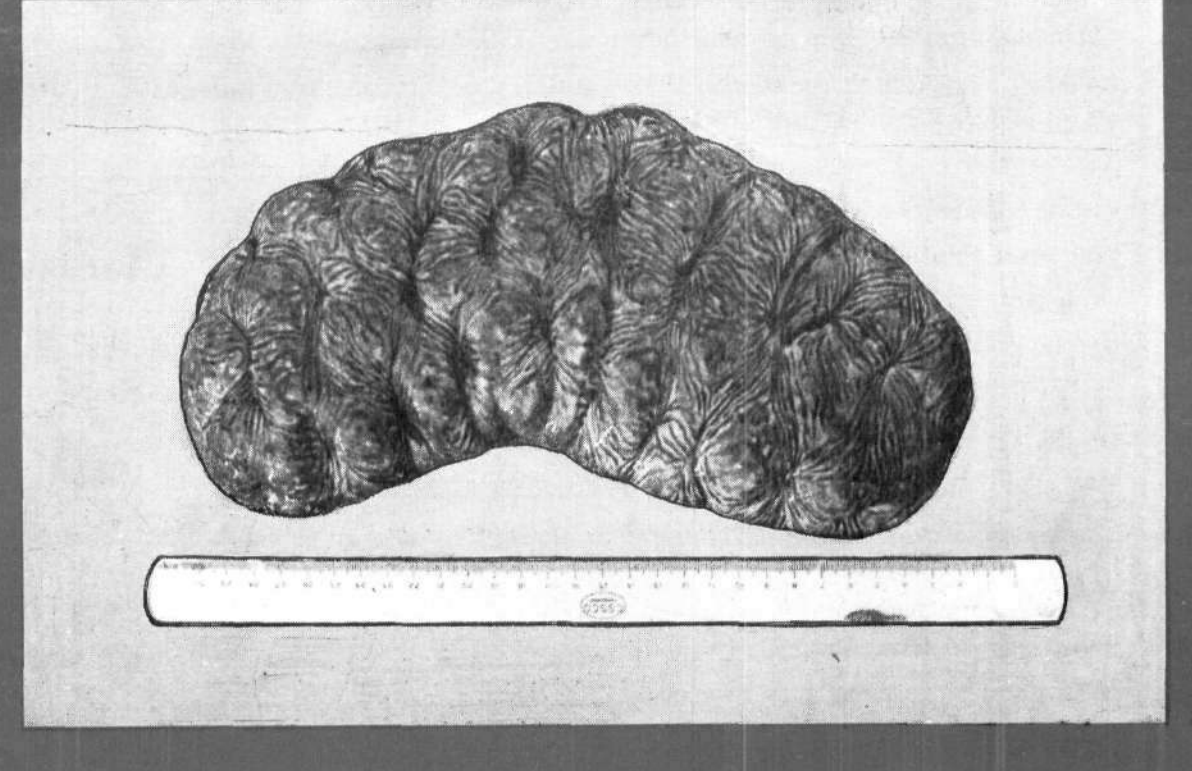

तकनीकी एवं TECHNICAL AND विस्तार अंकावली EXTENSION SERIES

केन्द्रीय समुद्री मात्स्यिकी CENTRAL MARINE FISHERIES अनुसंधान संस्थान RESEARCH INSTITUTE कोचिन, भारत COCHIN, INDIA

> भारतीय कृषि अनुसंधान परिषद INDIAN COUNCIL OF AGRICULTURAL RESEARCH

# **8 8 4 THE NATIONAL MARINE LIVING RESOURCES DATA CENTRE (NMLRDC): PRESENT STATUS AND FUTURE PLANS**

# **M. Srinath**

*Central Marine Fisheries Research Institute, Cochin - 682 014, India* 

#### **Introduction**

A good database is an essential pre-requisite for planning and management of any living or non-living resource. The database needs to be as comprehensive as possible encompassing the various facts of the resource and the related parameters which influence the resource iynamics. Fisheries is no exception. Data on marine living resources in general, and the fishery resources in particular in the seas around India is of vital importance for planning, development and management of this sector. With this in view a Fishery Data Centre was established at the CMFRI. The planning Commission recognizing the strength of CMFRI in fisheries research and management directed that the Fishery Data Centre at the Institute should be strengthened and expanded. The workshop on acquisition and dissemination of data on marine living resources of Indian seas held at CMFRI during 21-23 October 1982, recommended that the Institute should expand its Fishery Data Centre as a centralised National Marine Living Resources Data Centre (NMLRDC). The NMLRDC should be responsible for acquiring, processing, analysing and storing of the data and disseminating the information on the marine living resources and the related aspects. Thus, the NMLRDC came into existence from 1983 with the above objectives.

#### **Computer facilities**

With the installation of the computer facilities at the Institute during the later half of 1988, the process of computerization of the data commenced. As a first step, codes for the commercially important species and for the craft and gear employed for harvesting were developed. The computer based analysis of the data to estimate the marine fish landings reglonwlse, resourcewise and gearwise thus began during 1989. During the last decade the facilities at the

computer centre of the Institute had expanded through upgradation of the hardware and software rendering adequate support to the NMLRDC. The software for processing the data on marine fish landings including the analysis, retrieval and preparation of need based tables was developed in-house with the expert support from the scientists and technical staff of the Fishery Resources Assessment Division (F.R.A.D.) of the Institute. Over the years, the scope of the software has been widened to cater to the various needs including the analysis of data for fish stock assessment and application of statistical tools. At present the computer centre has the following facilities not only to serve the needs of the NMLRDC but also for the research projects of the Institute. Besides, the computer centre has also good communication facilities such as the Internet (with e-mail and browsing facility) which is being used by the scientists and the students of the Post Graduate Programme in Mariculture. The NMLRDC also draws the hardware and software support from the Marine Data Centre (MDC) a project of the INCOIS (Department of Ocean Development) and the Agricultural Research Information Service (ARIS) cell of the ICAR at CMFRI.

#### **I** *Computer centre*

UNIPOWER 30 (based on MOTOROLA 68030 processor)

- 4 MB RAM with UNIX operating system
- 4 terminals
- HDDs of capacities 325 and 500 MB
- Magnetic tape drive
- QIC tape drive
- 2 FDDs
- 1 Line printer (600LPM)
- a PC DX 386 with 4 MB RAM and 125 MB HDD 2 FDDs. QIC tape drive
- a PC **286** with **1** MB RAM; 40 MB HDD;

1 FDD

- Two dot matrix printers
- An XY plotter
- Five off-line data entry units

# *<i>nDC of INCOIS (DOD)*

# Pentium 32 MB RAM

- HDD of 500 MB
- QIC tape drive
- 2FDDs
- Dot matrix printer
- Inkjet color printer
- MES facility for connectivity to NICNET via V-SAT
- a Dial up internet facility (VSNL)

# *III ARIScell*

- *A* LAN server (Novell Netware) with 32 MB RAM 4 GB HDD
- 7 Pentiums (16 MB and 32 MB RAM) each with
- 2FDDs
- HDD ranging from 1.2 to 2.4 GB
- Two CD ROM drives
- Cartridge tape drive (4 GB)
- SUN SOLARIS UNIX server (32 MB RAM, 4 GB HDD, cartridge tape drive and a CD ROM drive)

# *IV Operating Systems*

UNIX, DOS, Windows 3.1 and Windows 95

**V** *Software* 

MS Office; SPSS; SYSTAT and other in-house developed programmes

# **V7** *Languages implementd*

C, BASIC, FORTRAN, UNIX Shell, Visual BASIC and Visual C+

### *Data holdings*

*>* The NMLRDC currently holds the data on marine fish landings from 1989-'97 both in the raw data mode and in the processed mode in about 44,000 files (approximately 6.25 GB). These are stored in magnetic tapes and tape cartridges. The data pertains to the marine fish landings in each zone, monthwise, specieswise and gearwlse. Also, the resourcewlse and gearwise details of the estimated catch and effort for each district are also available on quarterly basis.

- > The processed data for 1984-'88 for each state, districtwise, quarterwise, resourcewise and gearwise are also maintained in about 1,000 files and stored in magnetic tapes.
- > The length frequency data used for stock assessment of some of the commercially important resources and the biological samples including the length, weight, sex and maturity status are also stored (Table 1).
- $\triangleright$  Currently the quarterly data on the fishery and biology of the resources investigated under the various research projects during 1997-'98 are also maintained. The computerization of the same is progressing.
- > Details of the price statistics from selected centres.
- > Inshore hydrography data collected off Cochin.
- $\triangleright$  Monthly data on rainfall, atmospheric temperature, relative humidity and mean sea level pressure from a few centres in Kerala from 1961 to 1995.

# *In-house software*

As already mentioned, the software for analysis of marine fish landings, retrieval and reporting of data was developed in-house by the scientists and technical staff of the F.R.A. Division. The list of programmes is given in Table 2. These programmes were created by Dr. M. Srinath, Sr. Scientist, Shri T.V. Sathianandan, Scientist, Shri M. Karthikeyan, Scientist (SS) (now with CICFRI, Bangalore), Shri P.P. Pavithran, Tech. Asst. and Kum. Sindhu K. Augustine, Tech. Asst. The feature of the programmes is such that they can easily be adopted to various uses including agriculture, animal husbandry etc. The maritime states can also adopt these programmes by suitably

modifying the source codes to suit their needs. The expertise on the software and statistical analysis will be available for consultancy for any agency concerned with marine fishery research and development including coastal aquaculture and mariculture. Interested parties may contact the Director, CMFRI for further details.

# **Future plans**

- **•** It is proposed to develop comprehensive data bases for each of the commercially important marine fishery resources such as oil sardine, mackerel, Bombayduck, shrimps etc. The database will include the fishery, biology, distribution, stock assessment and bibliographic references related to the resource concerned.
- $\div$  Connectivity to all the research centres, field centres of the CMFRI and all the institutes dealing with fisheries for faster information exchange.
- Bringing out CDs on important resources.
- Preparation of fishery atlases.

Thus the NMLRDC which has been catering to the needs of the research and development agencies for over the last decade is poised to expand and extend Its activities for a better management of data and catering to the needs of the end users.

# TABLE 1. *Details qflength-Jrequenqj data and biological data available at the NMLRDC*

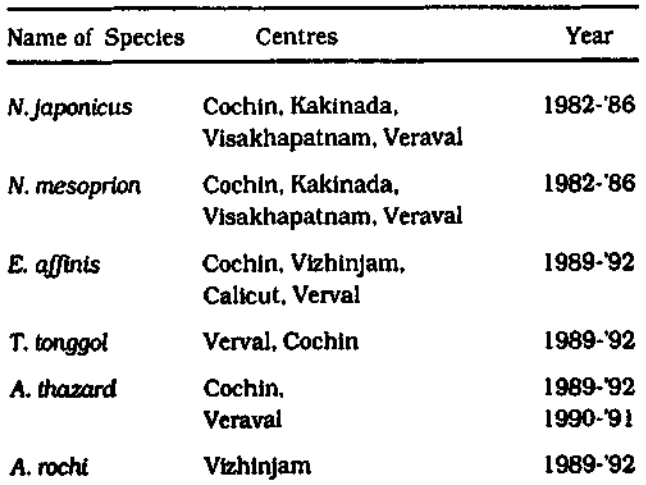

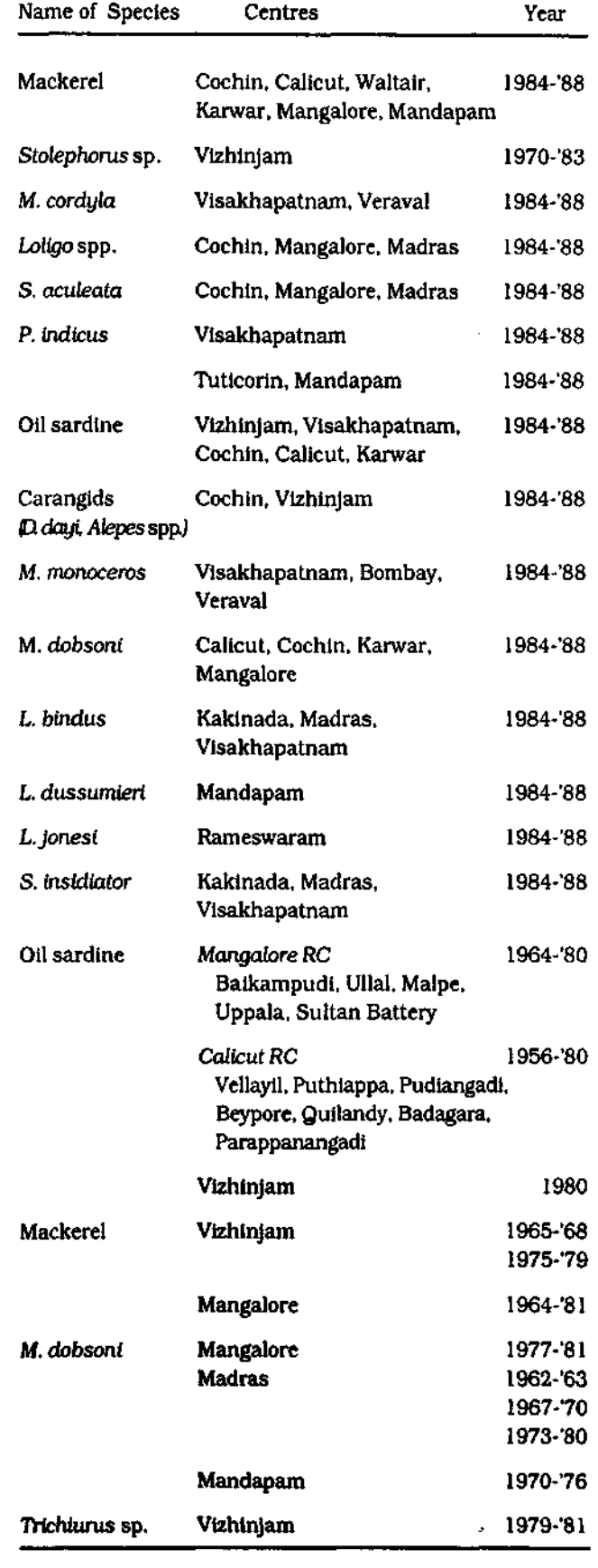

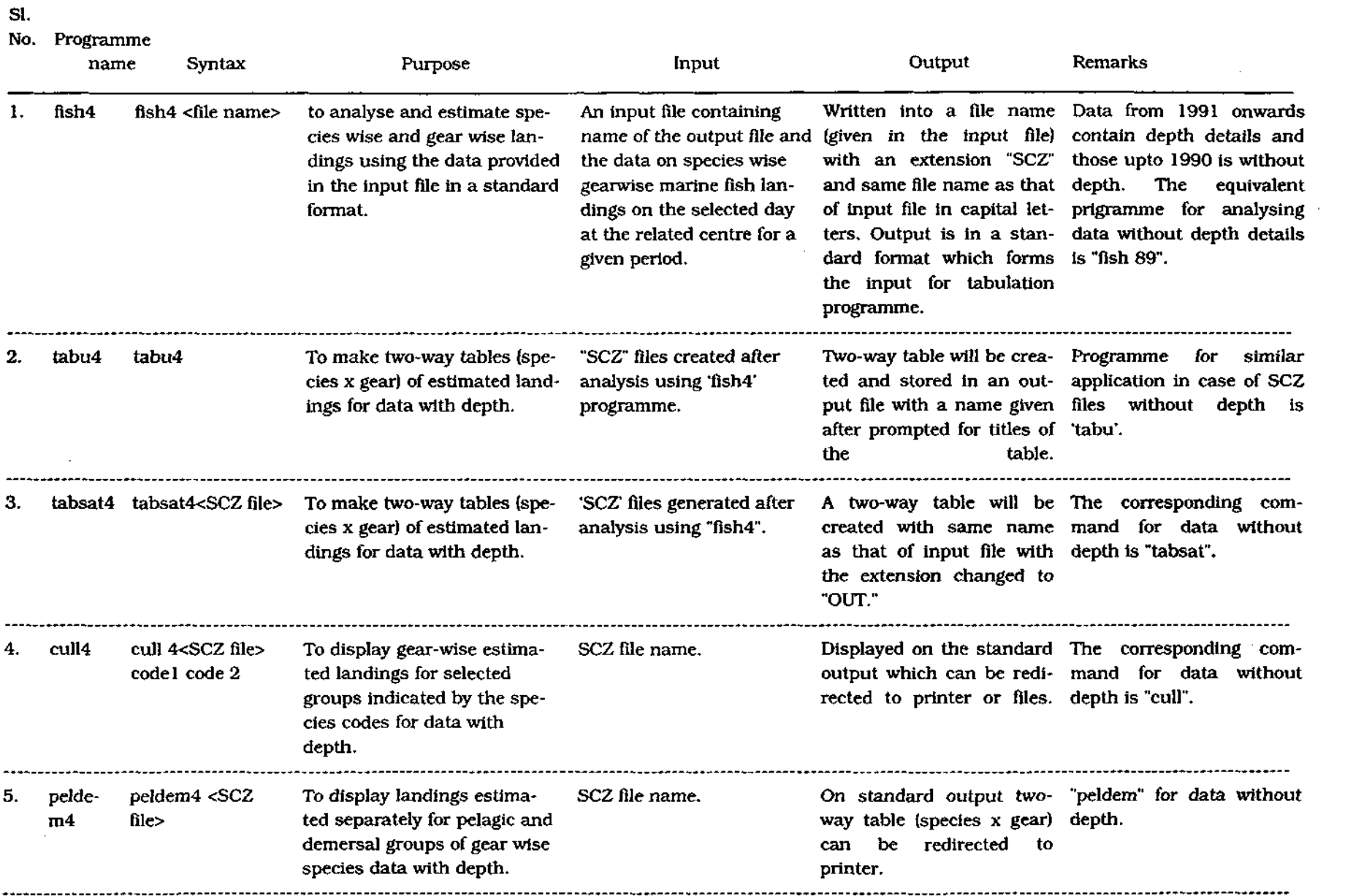

 $\mathcal{L}(\mathcal{L}(\mathcal{$ 

 $\mathcal{L}(\mathcal{L}^{\mathcal{L}}(\mathcal{L}^{\mathcal{L}}(\mathcal{L}$ 

 $\langle \hat{\rho} \rangle$ 

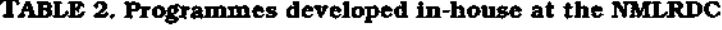

 $\mathcal{L}^{\mathcal{L}}(\mathcal{L}^{\mathcal{L}})$  and  $\mathcal{L}^{\mathcal{L}}(\mathcal{L}^{\mathcal{L}})$  and  $\mathcal{L}^{\mathcal{L}}(\mathcal{L}^{\mathcal{L}})$ 

 $\mathcal{L}_{\mathcal{A}}$  is the set of the set of the set of the set of the set of the set of the set of the set of the set of the set of the set of the set of the set of the set of the set of the set of the set of the set of the s

 $\mathcal{L}(\mathcal{L}(\mathcal{$ 

 $\overline{\mathbf{4}}$ 

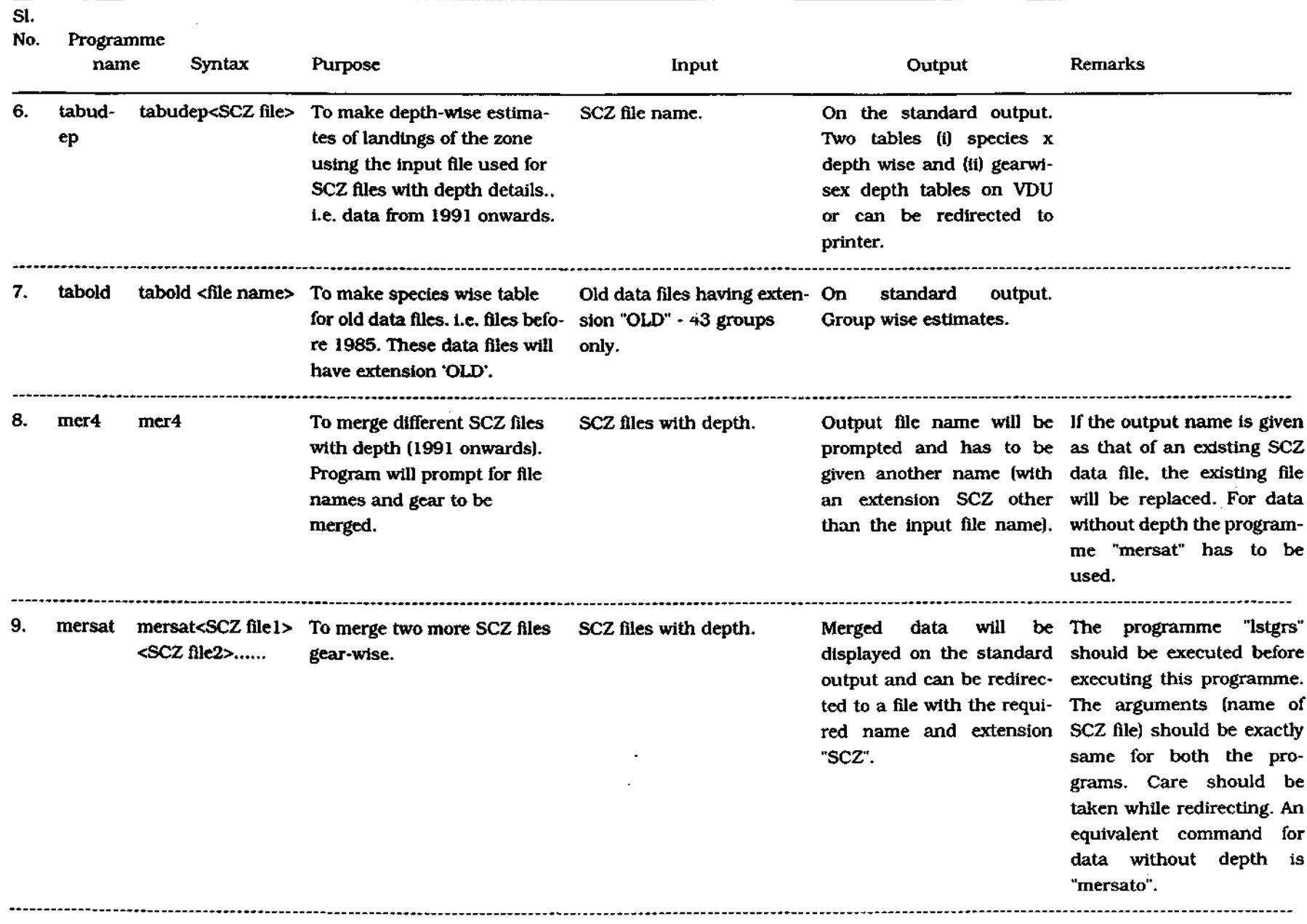

 $\sim$ 

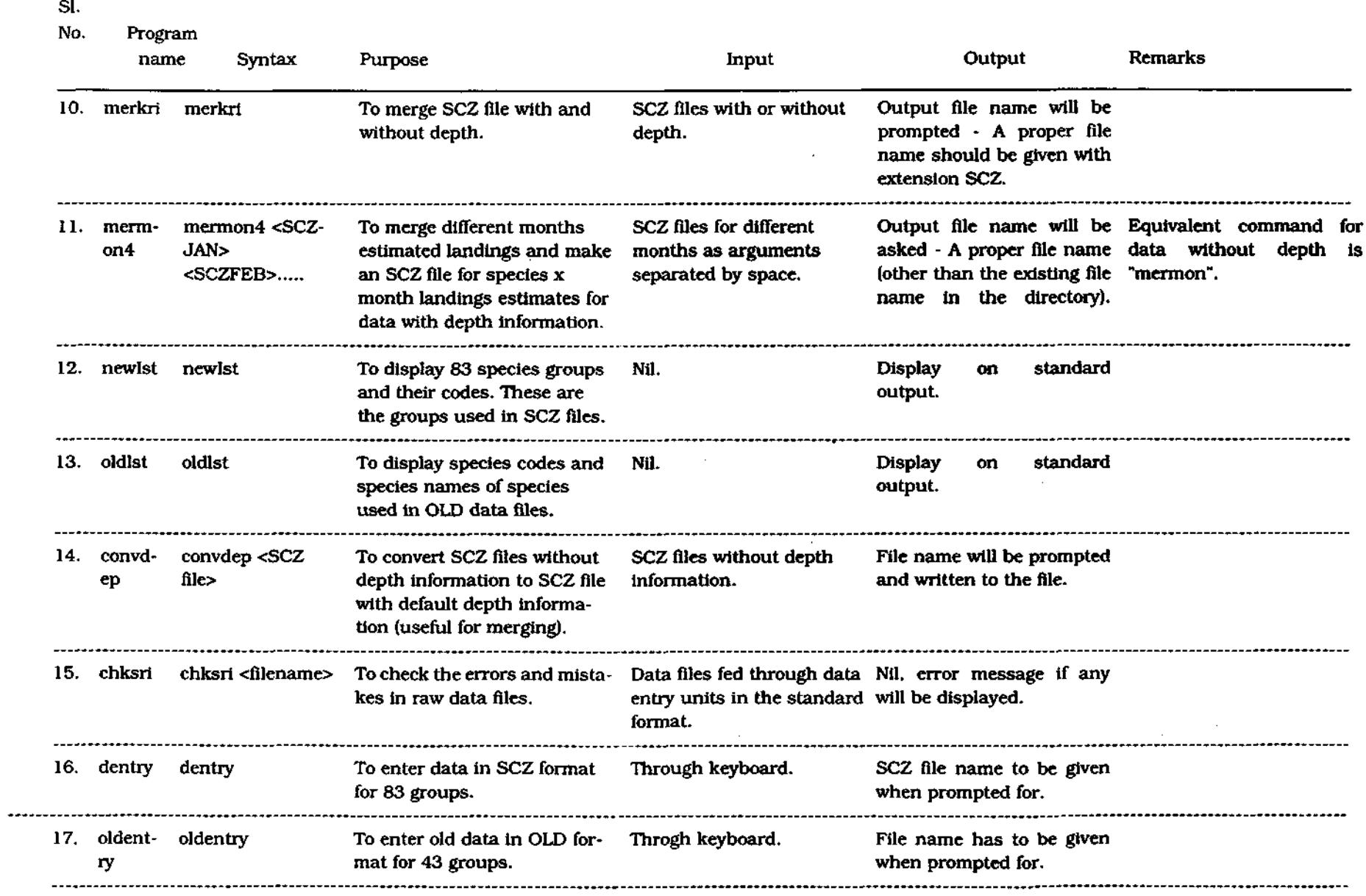

 $\mathcal{L}(\mathcal{L}^{\mathcal{L}}_{\mathcal{L}})$  and  $\mathcal{L}^{\mathcal{L}}_{\mathcal{L}}$  and  $\mathcal{L}^{\mathcal{L}}_{\mathcal{L}}$  and  $\mathcal{L}^{\mathcal{L}}_{\mathcal{L}}$ 

 $\mathcal{L}^{\pm}$ 

 $\mathcal{L}^{\text{max}}_{\text{max}}$ 

 $\sim$ 

 $\mathcal{L}^{\text{max}}_{\text{max}}$ 

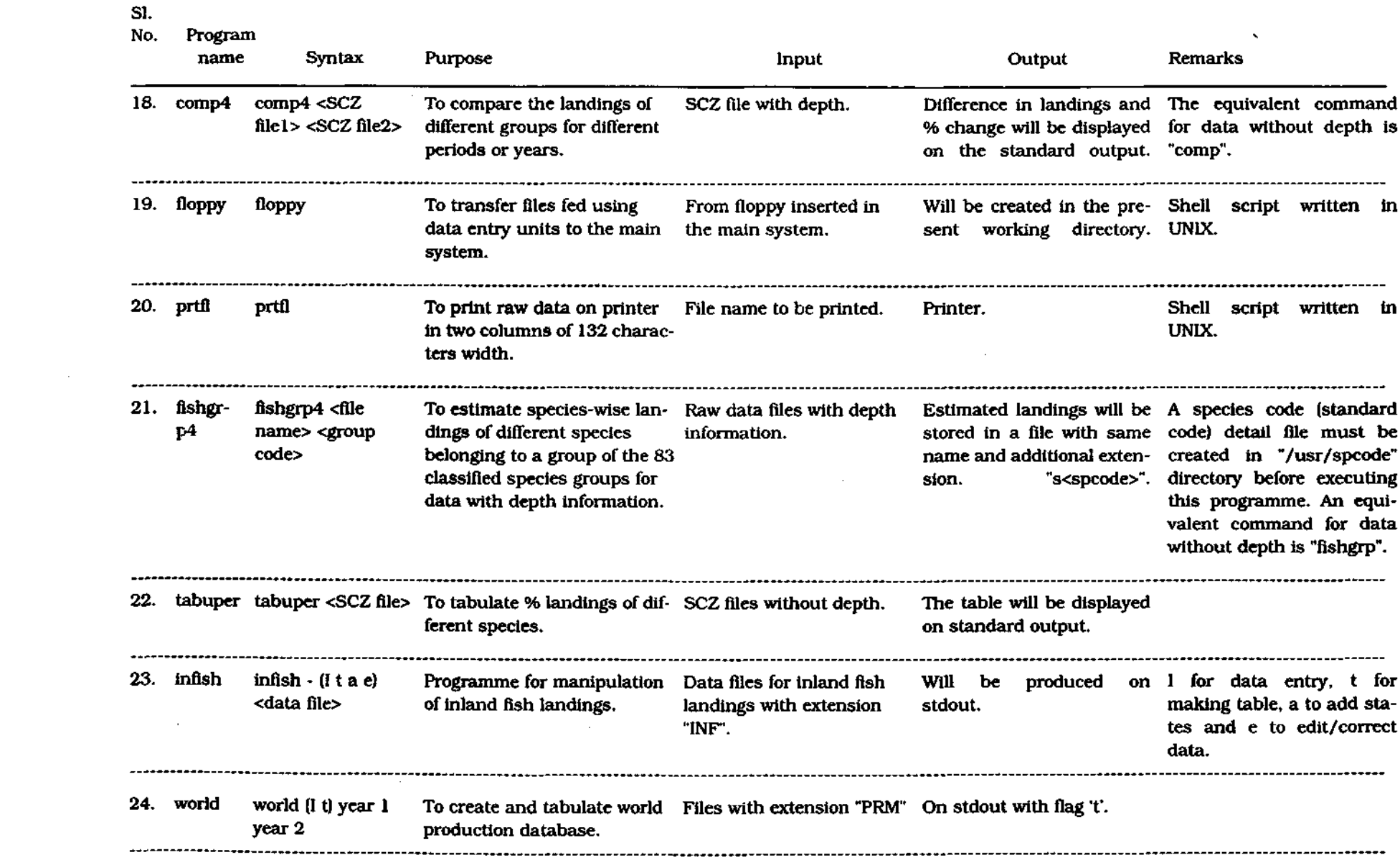

 $\Delta \phi$ 

 $\sim 10^7$ 

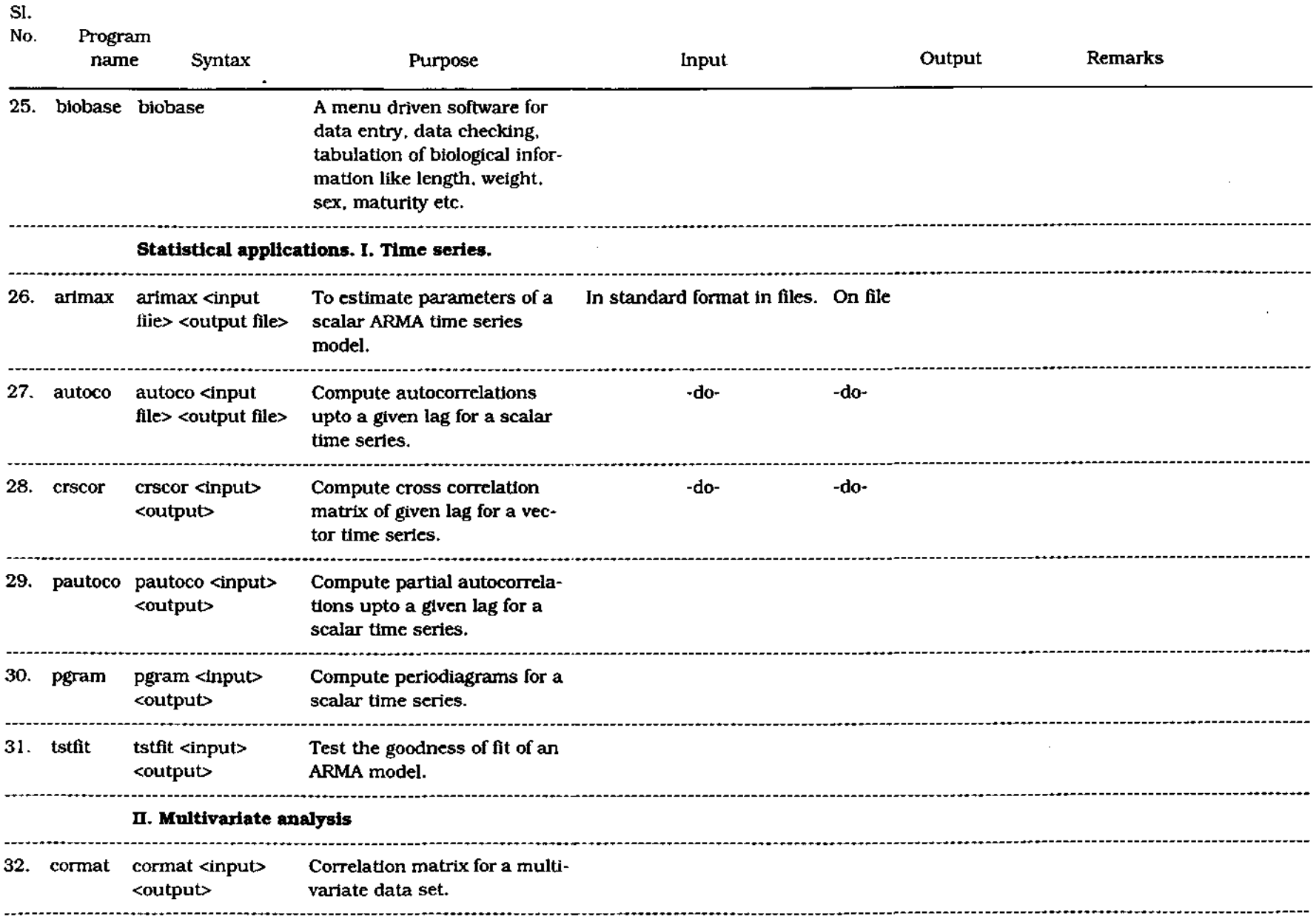

 $\sim$ 

 $\mathcal{L}$ 

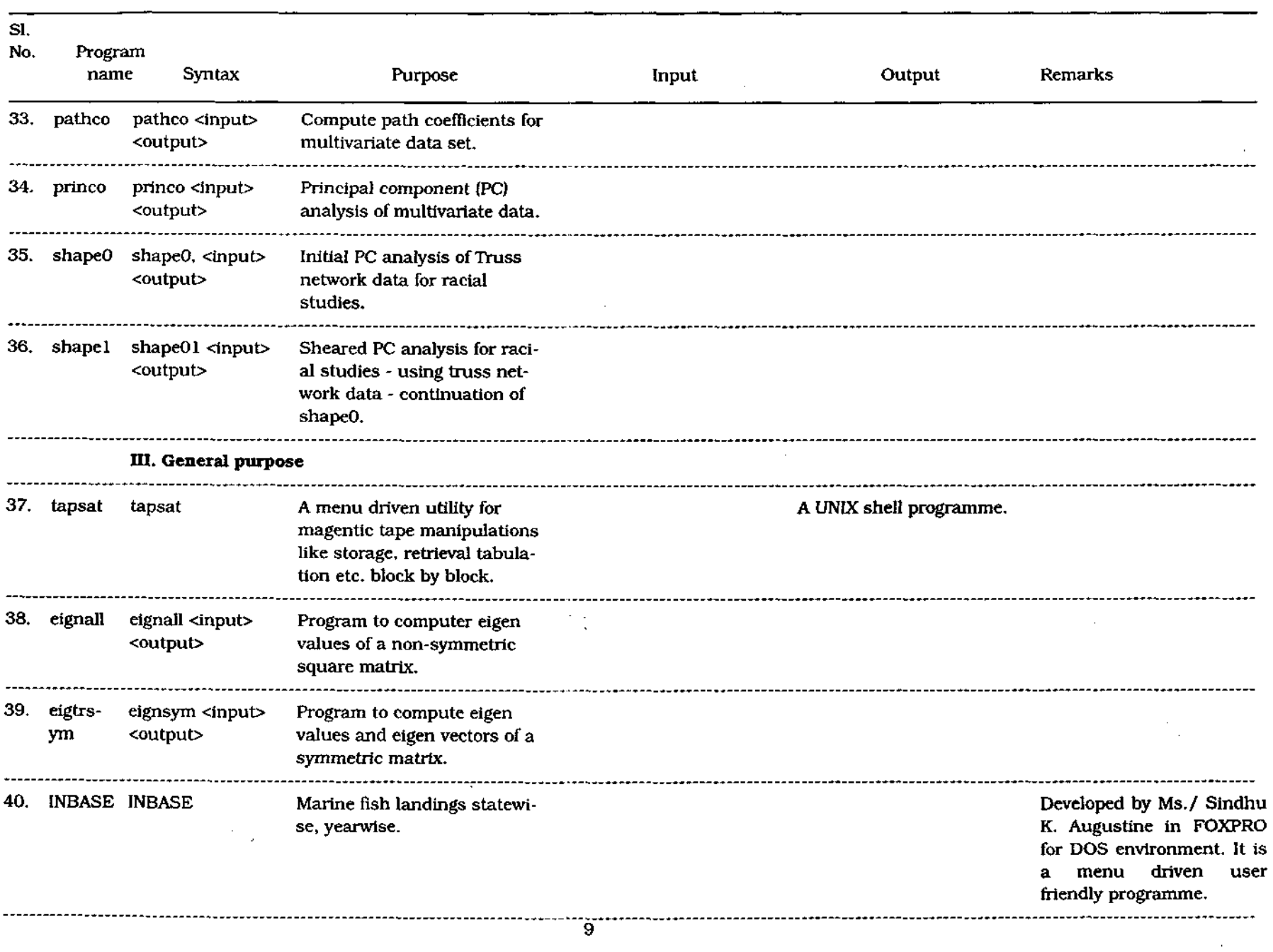